## Faugère's F5 algorithm: variants and termination issues

#### Christian Eder (joint work with Justin Gash and John Perry)

University of Kaiserslautern

June 17, 2010

## What is this talk all about?

- **■** Efficient computations of Gröbner bases using Faugère's F5 Algorithm and variants of it
- 2 Explanation of the F5 Algorithm, its criteria used to detect useless s-polynomials
- <sup>3</sup> Presentation of the variant F5C which reduce some inefficiencies of F5
- 4 Explanation and solution of the termination issue of F5

## The following section is about

#### **1** Introducing Gröbner bases Gröbner basics Computation of Gröbner bases [Problem of zero reduction](#page-16-0)

**2** [The F5 Algorithm](#page-26-0)

**3** [Optimizations of F5](#page-53-0)

<span id="page-2-0"></span>**4** [Termination issues of F5](#page-73-0)

## <span id="page-3-0"></span>Basic problem

- **1** Given a ring R and an ideal  $I \lhd R$  we want to compute a Gröbner basis  $G$  of  $I$ .
- **2** G can be understood as a nice representation for I. Gröbner bases were discovered by Bruno Buchberger in 1965  $[Bu65]$ . Having computed G lots of **difficult questions** concerning  $I$  are **easier to answer using**  $G$  instead of  $I$ .
- **3** This is due to some nice properties of Gröbner bases. The following is very useful to understand how to compute a Gröbner basis.

## Main properties of Göbner bases

#### Lemma

 $G = \{g_1, \ldots, g_n\}$  is a Gröbner basis of an ideal  $I = \langle f_1, \ldots, f_m \rangle$  iff  $G \subset I$  and  $\langle \text{Im}(g_1), \ldots, \text{Im}(g_n) \rangle = \langle \text{Im}(f_1), \ldots, \text{Im}(f_m) \rangle$ .

## Main properties of Göbner bases

#### Lemma

 $G = \{g_1, \ldots, g_n\}$  is a Gröbner basis of an ideal  $I = \langle f_1, \ldots, f_m \rangle$  iff  $G \subset I$  and  $\langle \text{Im}(g_1), \ldots, \text{Im}(g_n) \rangle = \langle \text{Im}(f_1), \ldots, \text{Im}(f_m) \rangle$ .

#### Lemma

Let G be a Gröbner basis of an ideal L, It holds that for all  $p, q \in G$  it holds that

$$
\mathrm{Spol}(p,q)\xrightarrow{G} 0,
$$

where

• Spol
$$
(p, q)
$$
 = lc $(q)u_p p$  – lc $(p)u_q q$  and  
•  $u_k = \frac{\text{lcm}(\text{Im}(p), \text{Im}(q))}{\text{Im}(k)}$ .

## A lovely example to get to know F5

#### Example

Assume the ideal  $I = \langle g_1, g_2 \rangle \lhd \mathbb{Q}[{\sf x},{\sf y},{\sf z}]$  where  $g_1 = {\sf x}{\sf y} - {\sf z}^2$ ,  $g_2 = y^2 - z^2$ ;  $x > y > z$ . Computing

$$
Spol(g2, g1) = xg2 - yg1
$$
  
=  $xy2 - xz2 - xy2 + yz2$   
=  $-xz2 + yz2$ ,

we get a new element  $g_3 = xz^2 - yz^2$ .

The standard **Buchberger Algorithm** to compute G follows easily from the previously stated property of G: **Input:** Ideal  $I = \langle f_1, \ldots, f_m \rangle$ **Output:** Gröbner basis G of I

<span id="page-7-0"></span>\n- **0** 
$$
G = \emptyset
$$
\n- **2**  $G := G \cup \{f_i\}$  for all  $i \in \{1, \ldots, m\}$
\n- **3** Set  $P := \{\text{Spol}(g_i, g_j) \mid g_i, g_j \in G, i > j\}$
\n

The standard **Buchberger Algorithm** to compute G follows easily from the previously stated property of G: **Input:** Ideal  $I = \langle f_1, \ldots, f_m \rangle$ **Output:** Gröbner basis G of I

\n- **0** 
$$
G = \emptyset
$$
\n- **2**  $G := G \cup \{f_i\}$  for all  $i \in \{1, \ldots, m\}$
\n- **3** Set  $P := \{\text{Spol}(g_i, g_j) \mid g_i, g_j \in G, i > j\}$
\n- **4** Choose  $p \in P$ ,  $P := P \setminus \{p\}$
\n

The standard Buchberger Algorithm to compute G follows easily from the previously stated property of G: **Input:** Ideal  $I = \langle f_1, \ldots, f_m \rangle$ Output: Gröbner basis G of I

\n- **6** 
$$
G = \emptyset
$$
\n- **8**  $G := G \cup \{f_i\}$  for all  $i \in \{1, \ldots, m\}$
\n- **9** Set  $P := \{\text{Spol}(g_i, g_j) \mid g_i, g_j \in G, i > j\}$
\n- **0** Choose  $p \in P$ ,  $P := P \setminus \{p\}$
\n- (a) If  $p \xrightarrow{G} 0 \Rightarrow$  no new information. Go on with the next element in  $P$ .
\n

The standard **Buchberger Algorithm** to compute G follows easily from the previously stated property of G: **Input:** Ideal  $I = \langle f_1, \ldots, f_m \rangle$ Output: Gröbner basis G of I

\n- **6** 
$$
G = \emptyset
$$
\n- **8**  $G := G \cup \{f_i\}$  for all  $i \in \{1, \ldots, m\}$
\n- **9** Set  $P := \{\text{Spol}(g_i, g_j) \mid g_i, g_j \in G, i > j\}$
\n- **0** Choose  $p \in P$ ,  $P := P \setminus \{p\}$
\n- (a) If  $p \xrightarrow{G} 0 \Rightarrow$  no new information. Go on with the next element in  $P$ .
\n- (b) If  $p \xrightarrow{G} h \neq 0 \Rightarrow$  new information. Add  $h$  to  $G$ . Build new s-polynomials with  $h$  and add them to  $P$ . Go on with the next element in  $P$ .
\n

**6** When  $P = \emptyset$  we are done and G is a Gröbner basis of I.

A slightly variant of this algorithm is the following computing the Gröbner basis incrementally:

A slightly variant of this algorithm is the following computing the Gröbner basis incrementally:

**Input:** Ideal  $I = \langle f_1, \ldots, f_m \rangle$ Output: Gröbner basis G of I

A slightly variant of this algorithm is the following computing the Gröbner basis incrementally:

**Input:** Ideal  $I = \langle f_1, \ldots, f_m \rangle$ Output: Gröbner basis G of I

**1** Compute Gröbner basis  $G_1$  of  $\langle f_1 \rangle$ .

A slightly variant of this algorithm is the following computing the Gröbner basis incrementally:

**Input:** Ideal  $I = \langle f_1, \ldots, f_m \rangle$ 

**Output:** Gröbner basis G of I

**1** Compute Gröbner basis  $G_1$  of  $\langle f_1 \rangle$ .

**2** Compute Gröbner basis  $G_2$  of  $\langle f_1, f_2 \rangle$  by

$$
(a) G_2 = G_1 \cup \{f_2\},
$$

- (b) computing s-polynomials of  $f_2$  with elements of  $G_1$
- (c) reducing all s-polynomials w.r.t.  $G_2$  and possibly add new elements to  $G<sub>2</sub>$

A slightly variant of this algorithm is the following computing the Gröbner basis incrementally:

**Input:** Ideal  $I = \langle f_1, \ldots, f_m \rangle$ 

**Output:** Gröbner basis G of I

**1** Compute Gröbner basis  $G_1$  of  $\langle f_1 \rangle$ .

**2** Compute Gröbner basis  $G_2$  of  $\langle f_1, f_2 \rangle$  by

$$
(a) \ \ G_2 = \ G_1 \cup \{f_2\},
$$

- (b) computing s-polynomials of  $f_2$  with elements of  $G_1$
- (c) reducing all s-polynomials w.r.t.  $G_2$  and possibly add new elements to  $G<sub>2</sub>$

**3** 

$$
G := G_m
$$
 is the Gröbner basis of I

#### Lots of useless computations

<span id="page-16-0"></span>It is very time-consuming to compute G such that  $Spol(p, q)$ reduces to zero w.r.t. G for all  $p, q \in G$ .

#### Lots of useless computations

It is very time-consuming to compute G such that  $Spol(p,q)$ reduces to zero w.r.t. G for all  $p, q \in G$ .

When such an s-polynomial reduces to an element  $h \neq 0$  w.r.t. G then we get new information for the structure of  $G$ , namely adding  $h$  to  $G$ .

#### Lots of useless computations

It is very time-consuming to compute G such that  $Spol(p, q)$ reduces to zero w.r.t. G for all  $p, q \in G$ .

When such an s-polynomial reduces to an element  $h \neq 0$  w.r.t. G then we get new information for the structure of  $G$ , namely adding  $h$  to  $G$ .

But most of the s-polynomials considered during the algorithm reduce to zero w.r.t. G.

 $\Rightarrow$  No new information from zero reductions

#### Lots of useless computations

It is very time-consuming to compute G such that  $Spol(p, q)$ reduces to zero w.r.t. G for all  $p, q \in G$ .

When such an s-polynomial reduces to an element  $h \neq 0$  w.r.t. G then we get new information for the structure of  $G$ , namely adding  $h$  to  $G$ .

But most of the s-polynomials considered during the algorithm reduce to zero w.r.t. G.

 $\Rightarrow$  No new information from zero reductions

Let's have a look at the example again:

Example Given  $g_1 = xy - z^2$ ,  $g_2 = y^2 - z^2$ , we have computed  $\text{Spol}(g_2, g_1) = xy^2 - xz^2 - xy^2 + yz^2 = -xz^2 + yz^2.$ 

# Example Given  $g_1 = xy - z^2$ ,  $g_2 = y^2 - z^2$ , we have computed  $\text{Spol}(g_2, g_1) = xy^2 - xz^2 - xy^2 + yz^2 = -xz^2 + yz^2.$

We get a new element  $g_3 = xz^2 - yz^2$  for G.

# Example Given  $g_1 = xy - z^2$ ,  $g_2 = y^2 - z^2$ , we have computed  $\text{Spol}(g_2, g_1) = xy^2 - xz^2 - xy^2 + yz^2 = -xz^2 + yz^2.$

We get a new element  $g_3 = xz^2 - yz^2$  for G. Let us compute  $Spol(g_3, g_1)$  next:

#### Example

Given  $g_1 = xy - z^2$ ,  $g_2 = y^2 - z^2$ , we have computed

$$
Spol(g_2,g_1) = xy^2 - xz^2 - xy^2 + yz^2 = -xz^2 + yz^2.
$$

We get a new element  $g_3 = xz^2 - yz^2$  for G. Let us compute  $Spol(g_3, g_1)$  next:

$$
\mathrm{Spol}(g_3,g_1) = \textbf{xyz}^2 - y^2 z^2 - \textbf{xyz}^2 + z^4 = -y^2 z^2 + z^4.
$$

#### Example

Given  $g_1 = xy - z^2$ ,  $g_2 = y^2 - z^2$ , we have computed

$$
Spol(g_2,g_1) = xy^2 - xz^2 - xy^2 + yz^2 = -xz^2 + yz^2.
$$

We get a new element  $g_3 = xz^2 - yz^2$  for G. Let us compute  $Spol(g_3, g_1)$  next:

$$
\mathrm{Spol}(g_3,g_1) = \textbf{xyz}^2 - y^2 z^2 - \textbf{xyz}^2 + z^4 = -y^2 z^2 + z^4.
$$

Now we can reduce further with  $z^2g_2$ :

$$
-y^2z^2 + z^4 + y^2z^2 - z^4 = 0.
$$

#### Example

Given  $g_1 = xy - z^2$ ,  $g_2 = y^2 - z^2$ , we have computed

$$
Spol(g_2,g_1) = xy^2 - xz^2 - xy^2 + yz^2 = -xz^2 + yz^2.
$$

We get a new element  $g_3 = xz^2 - yz^2$  for G. Let us compute  $Spol(g_3, g_1)$  next:

$$
\mathrm{Spol}(g_3,g_1) = \textbf{xyz}^2 - y^2 z^2 - \textbf{xyz}^2 + z^4 = -y^2 z^2 + z^4.
$$

Now we can reduce further with  $z^2g_2$ :

$$
-y^2z^2 + z^4 + y^2z^2 - z^4 = 0.
$$

 $\Rightarrow$  How to detect zero reductions in advance?

## The following section is about

**1** Introducing Gröbner bases

**2** [The F5 Algorithm](#page-26-0) [F5 basics](#page-27-0) [Drawbacks of F5](#page-41-0)

**3** [Optimizations of F5](#page-53-0)

<span id="page-26-0"></span>4 [Termination issues of F5](#page-73-0)

<span id="page-27-0"></span>Faugère's idea is to give each polynomial during the computations of the algorithm a so-called signature:

Faugère's idea is to give each polynomial during the computations of the algorithm a so-called **signature**:

- $\bullet$  Assuming a polynomial p its signature is defined to be  $S(p) = (t, \ell)$  where t is its monomial and  $\ell \in \mathbb{N}$  is its index.
- **2** A generating element  $f_i$  of I gets the signature  $S(f_i) = (1, i)$ .
- $\bullet$  We have an **ordering**  $\prec$  on the signatures:

$$
(t_1, \ell_1) \succ (t_2, \ell_2) \Leftrightarrow
$$
 (a) $\ell_1 > \ell_2$  or  
(b) $\ell_1 = \ell_2$  and  $t_1 > t_2$ 

Faugère's idea is to give each polynomial during the computations of the algorithm a so-called **signature**:

- $\bullet$  Assuming a polynomial p its signature is defined to be  $S(p) = (t, \ell)$  where t is its monomial and  $\ell \in \mathbb{N}$  is its index.
- **2** A generating element  $f_i$  of I gets the signature  $S(f_i) = (1, i)$ .
- $\bullet$  We have an **ordering**  $\prec$  on the signatures:

$$
(t_1, \ell_1) \succ (t_2, \ell_2) \Leftrightarrow
$$
 (a) $\ell_1 > \ell_2$  or  
(b) $\ell_1 = \ell_2$  and  $t_1 > t_2$ 

#### Example

Assume  $\mathbb{Q}[x, y, z]$  with degree reverse lexicographical ordering. Then

$$
\begin{array}{l}\n\bullet \ (x^2y,3) \succ (z^3,3), \\
\bullet \ (1,5) \succ (x^{12}y^{234}z^{3456},4).\n\end{array}
$$

#### Remark

Note that there are other ways to define the ordering  $\prec$  such that it prefers the degree of the monomial and not the index [\[MMT92\]](#page-93-1). Implementations of F5 with different orderings:

- (a) 2009 Ars and Hashemi [\[AH09\]](#page-93-2)
- (b) 2010 Sun and Wang [\[SW10\]](#page-93-3)

#### Remark

Note that there are other ways to define the ordering  $\prec$  such that it prefers the degree of the monomial and not the index [\[MMT92\]](#page-93-1). Implementations of F5 with different orderings:

- (a) 2009 Ars and Hashemi [\[AH09\]](#page-93-2)
- (b) 2010 Sun and Wang [\[SW10\]](#page-93-3)

Using the signatures in the F5 Algorithm we also need to define them for s-polynomials:

$$
\text{Spol}(p,q) = \text{lc}(q)u_p p - \text{lc}(p)u_q q \text{ where } \mathcal{S}(\text{Spol}(p,q)) = u_p \mathcal{S}(p)
$$

where we assume that  $u_pS(p) \succ u_qS(q)$ .

In our example

$$
g_3 = \text{Spol}(g_2, g_1) = xg_2 - yg_1
$$
  
\n
$$
\Rightarrow \mathcal{S}(g_3) = x\mathcal{S}(g_2) = x(1, 2) := (x, 2).
$$

In our example

$$
g_3 = \text{Spol}(g_2, g_1) = xg_2 - yg_1
$$
  
\n
$$
\Rightarrow \mathcal{S}(g_3) = x\mathcal{S}(g_2) = x(1, 2) := (x, 2).
$$

It follows that  $\text{Spol}(g_3,g_1)=g g_3 - z^2 g_1$  has

$$
\mathcal{S}(\mathrm{Spol}(g_3,g_1)) = y\mathcal{S}(g_3) = (xy,2).
$$

In our example

$$
g_3 = \text{Spol}(g_2, g_1) = xg_2 - yg_1
$$
  
\n
$$
\Rightarrow \mathcal{S}(g_3) = x\mathcal{S}(g_2) = x(1, 2) := (x, 2).
$$

It follows that  $\text{Spol}(g_3,g_1)=g g_3 - z^2 g_1$  has

$$
\mathcal{S}(\mathrm{Spol}(g_3,g_1))=\mathsf{y}\mathcal{S}(g_3)=(\mathsf{x}\mathsf{y},2).
$$

Note that  $S(\text{Spol}(g_3, g_1)) = (xy, 2)$  and  $\text{Im}(g_1) = xy$ .

In our example

$$
g_3 = \text{Spol}(g_2, g_1) = xg_2 - yg_1
$$
  
\n
$$
\Rightarrow \mathcal{S}(g_3) = x\mathcal{S}(g_2) = x(1, 2) := (x, 2).
$$

It follows that  $\text{Spol}(g_3,g_1)=g g_3 - z^2 g_1$  has

$$
\mathcal{S}(\mathrm{Spol}(g_3,g_1)) = y\mathcal{S}(g_3) = (xy,2).
$$

Note that  $S(\text{Spol}(g_3, g_1)) = (xy, 2)$  and  $\text{Im}(g_1) = xy$ .  $\Rightarrow$  In F5 we know that  $Spol(g_3, g_1)$  will reduce to zero!
Let Spol
$$
(p, q) = \text{lc}(p)u_p p - \text{lc}(q)u_q q
$$
 with  
\n $S(p) = (s, k), S(q) = (t, \ell).$   
\nThen Spol $(p, q)$  does not need to be computed if

Let Spol
$$
(\rho, q) = lc(\rho)u_{\rho}\rho - lc(q)u_{q}q
$$
 with  
\n $S(\rho) = (s, k), S(q) = (t, \ell).$   
\nThen Spol $(\rho, q)$  does not need to be computed if

**1** the leading monomial of some element  $p \in G$  of index smaller k ( $\ell$ ) divides  $u_p s$  ( $u_q t$ ) (Faugère's Criterion), or

Let Spol
$$
(p, q) = \text{lc}(p)u_p p - \text{lc}(q)u_q q
$$
 with  
\n $S(p) = (s, k), S(q) = (t, \ell).$   
\nThen Spol $(p, q)$  does not need to be computed if

- **1** the leading monomial of some element  $p \in G$  of index smaller k ( $\ell$ ) divides  $u_p s$  ( $u_q t$ ) (Faugère's Criterion), or
- **2** the monomial of the signature of an element of index  $k(\ell)$ divides  $u_p s$  ( $u_q t$ ). (Rewritten Criterion)

Let Spol
$$
(p, q) = \text{lc}(p)u_p p - \text{lc}(q)u_q q
$$
 with  
\n $S(p) = (s, k), S(q) = (t, \ell).$   
\nThen Spol $(p, q)$  does not need to be computed if

- **1** the leading monomial of some element  $p \in G$  of index smaller k ( $\ell$ ) divides  $u_p s$  ( $u_q t$ ) (Faugère's Criterion), or
- **2** the monomial of the signature of an element of index  $k(\ell)$ divides  $u_p s$  ( $u_q t$ ). (Rewritten Criterion)

## Remark

- **1 F5's criteria are based on the signatures.**
- **2** F5 computes degree-wise in each iteration step.

On the one hand adding signatures to polynomials makes it possible to use these powerful criteria,

on the other hand we have to keep track of the signatures, i.e. we must be very careful when reducing elements.

On the one hand adding signatures to polynomials makes it possible to use these powerful criteria,

on the other hand we have to keep track of the signatures, i.e. we must be very careful when reducing elements.

### Remark

We will see in the following example that we do not only need to be careful if we are allowed to reduce an element, but also must be able to generate new polynomials during reduction when reducing with elements generated in the current iteration step.

On the one hand adding signatures to polynomials makes it possible to use these powerful criteria,

on the other hand we have to keep track of the signatures, i.e. we must be very careful when reducing elements.

## Remark

We will see in the following example that we do not only need to be careful if we are allowed to reduce an element, but also must be able to generate new polynomials during reduction when reducing with elements generated in the current iteration step.

## Example

Assume the polynomial  $p=xy^2-z^3$  with  $\mathcal{S}(p)=(t_p,\ell)$  and a possible reducer  $q=y^2-zz$  with  $\mathcal{S}(q)=(t_q,\ell).$ 

On the one hand adding signatures to polynomials makes it possible to use these powerful criteria,

on the other hand we have to keep track of the signatures, i.e. we must be very careful when reducing elements.

## Remark

We will see in the following example that we do not only need to be careful if we are allowed to reduce an element, but also must be able to generate new polynomials during reduction when reducing with elements generated in the current iteration step.

## Example

Assume the polynomial  $p=xy^2-z^3$  with  $\mathcal{S}(p)=(t_p,\ell)$  and a possible reducer  $q=y^2-zz$  with  $\mathcal{S}(q)=(t_q,\ell).$ In Buchberger-like implementations the top-reduction would take place, i.e. we would compute  $p - xq$ .

## Example

In F5 the following can happen:

**1** If  $xS(q)$  satisfies Faugère's Criterion  $\Rightarrow$  **no reduction!** 

### Example

- **1** If  $xS(q)$  satisfies Faugère's Criterion  $\Rightarrow$  **no reduction!**
- **2** If  $xS(q)$  satisfies the Rewritten Criterion  $\Rightarrow$  **no reduction!**

#### Example

- **1** If  $xS(q)$  satisfies Faugère's Criterion  $\Rightarrow$  **no reduction!**
- **2** If  $xS(q)$  satisfies the Rewritten Criterion  $\Rightarrow$  **no reduction!**
- **3** None of the above cases holds and  $xS(q) \prec S(p) \Rightarrow p xq$  is computed and gets the signature  $S(p)$ .

#### Example

- **1** If  $xS(q)$  satisfies Faugère's Criterion  $\Rightarrow$  **no reduction!**
- **2** If  $xS(q)$  satisfies the Rewritten Criterion  $\Rightarrow$  **no reduction!**
- **3** None of the above cases holds and  $xS(q) \prec S(p) \Rightarrow p xq$  is computed and gets the signature  $S(p)$ .
- **4** None of the first two cases holds and  $xS(q) \succ S(p)$ :

#### Example

- **1** If  $xS(q)$  satisfies Faugère's Criterion  $\Rightarrow$  **no reduction!**
- **2** If  $xS(q)$  satisfies the Rewritten Criterion  $\Rightarrow$  **no reduction!**
- **3** None of the above cases holds and  $xS(q) \prec S(p) \Rightarrow p xq$  is computed and gets the signature  $S(p)$ .
- **4** None of the first two cases holds and  $xS(q) \succ S(p)$ :
	- (a)  $\pi$  is **not reduced**, but searching for another possible reducer of it.

#### Example

- **1** If  $xS(q)$  satisfies Faugère's Criterion  $\Rightarrow$  **no reduction!**
- **2** If  $xS(q)$  satisfies the Rewritten Criterion  $\Rightarrow$  **no reduction!**
- **3** None of the above cases holds and  $xS(q) \prec S(p) \Rightarrow p xq$  is computed and gets the signature  $S(p)$ .
- **4** None of the first two cases holds and  $xS(q) \succ S(p)$ :
	- (a)  $\pi$  is **not reduced**, but searching for another possible reducer of it.
	- (b) A new **s-polynomial**  $r := xq p$  where  $S(r) = xS(q)$  is computed.

# Redundant polynomials

## Example

Assuming one of the first two cases of the previous example and moreover that there exists no other top-reducer of  $p$  we would end up with both, p and q being in G whereas clearly  $\text{Im}(q) \mid \text{Im}(p)$ . Thus  $p$  is redundant for  $G$  at the moment it is added.

# Redundant polynomials

## Example

Assuming one of the first two cases of the previous example and moreover that there exists no other top-reducer of  $p$  we would end up with both, p and q being in G whereas clearly  $\text{Im}(q) | \text{Im}(p)$ . Thus  $p$  is redundant for  $G$  at the moment it is added.

#### But. . .

For the F5 Algorithm itself and the criteria based on the signatures  $p$  could be necessary in this iteration step!

 $\Rightarrow$  Disrespecting the way F5 top-reduces polynomials would harm the correctness of F5 in this iteration step!

# The following section is about

**1** Introducing Gröbner bases

### 2 [The F5 Algorithm](#page-26-0)

### **3** [Optimizations of F5](#page-53-0)

<span id="page-53-0"></span>[Points of inefficiency](#page-54-0) F5C: F5 Algorithm Computing with reduced Gröbner bases [Comparing F5 and F5C](#page-65-0)

**4** [Termination issues of F5](#page-73-0)

# <span id="page-54-0"></span>Points of inefficiency

The difficulty of top-reduction in F5 leads to an **inefficiency**, namely we have way too many polynomials in the intermediate  $G_i$ s

- **1** which are possible reducers, i.e. more checks for divisibility and the criteria have to be done, and
- **2** with which we compute new s-polynomials, i.e. more (for the resulting Gröbner basis redundant) data is generated.

# Points of inefficiency

The difficulty of top-reduction in F5 leads to an **inefficiency**, namely we have way too many polynomials in the intermediate  $G_i$ s

- **1** which are possible reducers, i.e. more checks for divisibility and the criteria have to be done, and
- **2** with which we compute new s-polynomials, i.e. more (for the resulting Gröbner basis redundant) data is generated.

## Question

How can these two points be avoided as far as possible?

<span id="page-56-0"></span>In 2009 John Perry & Christian Eder have implemented a new variant of the F5 Algorithm, called F5C.

In 2009 John Perry & Christian Eder have implemented a new variant of the F5 Algorithm, called F5C. F5C uses the reduced Gröbner basis not only for reduction purposes, but also for the generation of new s-polynomials:

In 2009 John Perry & Christian Eder have implemented a new variant of the F5 Algorithm, called F5C. F5C uses the reduced Gröbner basis not only for reduction purposes, but also for the generation of new s-polynomials:

- **1** Compute a Gröbner basis  $G_i$  of  $\langle f_1, \ldots, f_i \rangle$ .
- $\bullet$  Compute the reduced Gröbner basis  $B_i$  of  $G_i.$
- **3** Compute a Gröbner basis  $G_{i+1}$  of  $\langle f_1, \ldots, f_{i+1} \rangle$  where
	- (a)  $B_i$  is used to build new s-polynomials with  $f_{i+1}$ ,
	- (b)  $B_i$  is used to reduce polynomials.

In 2009 John Perry & Christian Eder have implemented a new variant of the F5 Algorithm, called F5C. F5C uses the reduced Gröbner basis not only for reduction purposes, but also for the generation of new s-polynomials:

- **1** Compute a Gröbner basis  $G_i$  of  $\langle f_1, \ldots, f_i \rangle$ .
- $\bullet$  Compute the reduced Gröbner basis  $B_i$  of  $G_i.$
- **3** Compute a Gröbner basis  $G_{i+1}$  of  $\langle f_1, \ldots, f_{i+1} \rangle$  where
	- (a)  $B_i$  is used to build new s-polynomials with  $f_{i+1}$ ,
	- (b)  $B_i$  is used to reduce polynomials.
- $\Rightarrow$  Fewer reductions and fewer polynomials generated and considered during the algorithm

We have seen that if we interreduce  $G_i$  then the current signatures are useless in the following.

We have seen that if we interreduce  $G_i$  then the current signatures are useless in the following.

 $\Rightarrow$  If the current signatures are useless, then **throw them away** and compute new useful ones!

We have seen that if we interreduce  $G_i$  then the current signatures are useless in the following.

 $\Rightarrow$  If the current signatures are useless, then **throw them away** and compute new useful ones!

Recomputation of signatures

We have seen that if we interreduce  $G_i$  then the current signatures are useless in the following.

 $\Rightarrow$  If the current signatures are useless, then **throw them away** and compute new useful ones!

## Recomputation of signatures

- **1** Delete all signatures.
- **2** Interreduce  $G_i$  to  $B_i$ .
- **3** For each element  $g_k \in B_i$  set  $\mathcal{S}(g_k) = (1, k)$ .
- $\, {\bf 4} \,$  For all elements  $g_j,g_k \in B_i$  recompute signatures for  $\mathrm{Spol}(g_j,g_k)$ .
- **6** Start the next iteration step with  $f_{i+1}$  by computing all s-polynomials with elements from  $B_i.$

We have seen that if we interreduce  $G_i$  then the current signatures are useless in the following.  $\Rightarrow$  If the current signatures are useless, then **throw them away** 

and compute new useful ones!

## Recomputation of signatures

- **1** Delete all signatures.
- **2** Interreduce  $G_i$  to  $B_i$ .
- **3** For each element  $g_k \in B_i$  set  $\mathcal{S}(g_k) = (1, k)$ .
- $\boldsymbol{4}$  For all elements  $\textit{g}_{j},\textit{g}_{k} \in B_{i}$  recompute signatures for  $\mathrm{Spol}(g_j,g_k)$ .
- **6** Start the next iteration step with  $f_{i+1}$  by computing all s-polynomials with elements from  $B_i.$

## <span id="page-65-0"></span>Implementations

Three free available implementations:

- **1 F5 & F5C as a SINGULAR library (Perry & Eder)**
- 2 F5 & F5C implemented in Python for Sage (Perry & Albrecht): F4-ish reduction possible.
- **3** F5 & F5C implementation in the SINGULAR kernel: under development

We are comparing F5 and F5C in the way that we use the same implementation of the core algorithm for all variants.

We are comparing F5 and F5C in the way that we use the same implementation of the core algorithm for all variants.

Moreover we do not only compare

- **1** timings, but also
- **2** the number of reductions, and
- <sup>3</sup> the number of polynomials generated.

Instead of the timings themselves we present the ratios of the timings comparing the two variants.

Instead of the timings themselves we present the ratios of the timings comparing the two variants.

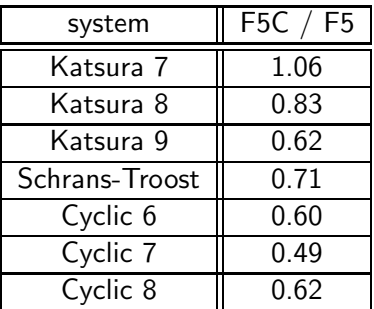

Singular 3.1.0, kernel implementation; Linux-gentoo-r8 2009 x86 64, Intel Xeon @ 3.16 GHz, 64 GB RAM

## Number of reductions

| system    | $#$ red in F5 | $#$ red in F5C |
|-----------|---------------|----------------|
| Katsura 4 | 774           | 222            |
| Katsura 5 | 14,597        | 3,985          |
| Katsura 6 | 1,029,614     | 58,082         |
| Cyclic 5  | 512           | 446            |
| Cyclic 6  | 41,333        | 14,167         |

Sage 3.2.1, Python implementation; Ubuntu Linux 8.10, Intel Core 2 Quad @ 2.66 GHz, 3 GB RAM

# Number of polynomials generated

In the following we present internal data from the computation of Katsura 9.
# Number of polynomials generated

In the following we present internal data from the computation of Katsura 9.

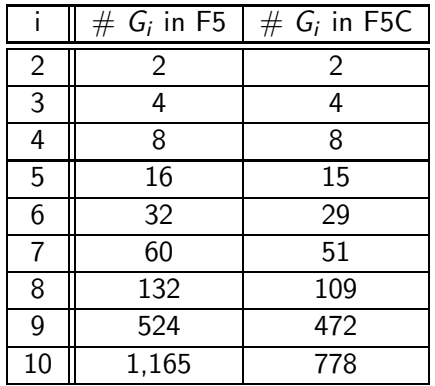

Sage 3.2.1, Python implementation; Ubuntu Linux 8.10, Intel Core 2 Quad @ 2.66 GHz, 3 GB RAM

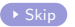

# <span id="page-73-0"></span>The following section is about

- 1 Introducing Gröbner bases
- **2** [The F5 Algorithm](#page-26-0)
- **3** [Optimizations of F5](#page-53-0)
- **4** [Termination issues of F5](#page-73-0) [Difficulty of top-reduction revisited](#page-74-0) [Resolving the termination issue](#page-83-0)

## <span id="page-74-0"></span>Difficulty of top-reduction revisited

Remember that due to F5's criteria redundant elements are added to G.

## Difficulty of top-reduction revisited

Remember that due to F5's criteria redundant elements are added to G.

 $\Rightarrow$  What happens if F5 computes infinitely many redundant elements?

## Difficulty of top-reduction revisited

Remember that due to F5's criteria redundant elements are added to G.

 $\Rightarrow$  What happens if F5 computes infinitely many redundant elements?

Termination of F5?

Yes, we do!

Yes, we do!

F5 works degree-wise in each iteration step.

Yes, we do!

F5 works degree-wise in each iteration step.

Assume that  $\text{Im}(p_k) | \text{Im}(p_i)$ , but the corresponding reductions have not taken place when  $p_i$  was computed.

Yes, we do!

F5 works degree-wise in each iteration step.

Assume that  $\text{Im}(p_k) | \text{Im}(p_i)$ , but the corresponding reductions have not taken place when  $p_i$  was computed.

**1** If there is an element  $p_m$  such that  $\text{Im}(p_i) | \text{Im}(p_m)$ , we possibly need  $p_i$  as reducer.

#### Yes, we do!

F5 works degree-wise in each iteration step.

Assume that  $\text{Im}(p_k) | \text{Im}(p_i)$ , but the corresponding reductions have not taken place when  $p_i$  was computed.

- **1** If there is an element  $p_m$  such that  $\text{Im}(p_i) | \text{Im}(p_m)$ , we possibly need  $p_i$  as reducer.
- **2** If  $\text{Spol}(p_i, p_j) = \lambda \text{Spol}(p_k, p_j) + \sum_s \lambda_s p_s$  and  $\text{Spol}(p_k, p_j)$  is **not computed**, we need  $\text{Spol}(p_i, p_j)$ .

#### **Definition**

<span id="page-83-0"></span>An s-polynomial  $Spol(p, q)$  is called an F5-s-polynomial if either  $\operatorname{lm}(p)$  or  $\operatorname{lm}(q)$  is redundant in G.

#### **Definition**

An s-polynomial  $Spol(p, q)$  is called an F5-s-polynomial if either  $\operatorname{lm}(p)$  or  $\operatorname{lm}(q)$  is redundant in G. Otherwise  $Spol(p, q)$  is called a **GB-s-polynomial**.

#### **Definition**

An s-polynomial  $Spol(p, q)$  is called an **F5-s-polynomial** if either  $\text{Im}(p)$  or  $\text{Im}(q)$  is redundant in G. Otherwise  $Spol(p,q)$  is called a **GB-s-polynomial**.

#### Example

Recall the last slide: Assume that  $\text{Im}(p_i)$  and  $\text{Im}(p_k)$  are non-redundant in G. Then  $\mathrm{Spol}(p_i,p_j)$  is an F5-s-polynomial as  $\mathrm{lm}(p_k) \mid \mathrm{lm}(p_i)$ , whereas  $Spol(p_k, p_i)$  is an GB-s-polynomial.

**1** After finitely many steps only F5-s-polynomials are left.

- **1** After finitely many steps only F5-s-polynomials are left.
- <sup>2</sup> No GB-s-polynomial can be generated from this point onwards.

- **1** After finitely many steps only F5-s-polynomials are left.
- 2 No GB-s-polynomial can be generated from this point onwards.
- **3** We can go on with the next iteration step / terminate F5.

**1** We label each computed polynomial by a boolean value to distinguish redundant and non-redundant ones.

- **1** We label each computed polynomial by a boolean value to distinguish redundant and non-redundant ones.
- $\odot$  We add a global variable  $d$  in the implementation storing the highest known degree GB-s-polynomials.

- **1** We label each computed polynomial by a boolean value to distinguish redundant and non-redundant ones.
- $\odot$  We add a global variable d in the implementation storing the highest known degree GB-s-polynomials.
- **3** When computing new s-polynomials we have to check and possibly change d's value.

- **1** We label each computed polynomial by a boolean value to distinguish redundant and non-redundant ones.
- $\odot$  We add a global variable d in the implementation storing the highest known degree GB-s-polynomials.
- **3** When computing new s-polynomials we have to check and possibly change d's value.
- **4** If the degree of the next bunch of s-polynomials to be computed is greater than  $d$ , we go to the next iteration step  $/$ terminate the algorithm.

#### References

<span id="page-93-0"></span>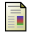

#### G. Ars and A. Hashemi.

Extended F5 Criteria

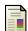

#### B. Buchberger.

Ein Algorithmus zum Auffinden der Basiselement des Restklassenrings nach einem nulldimensionalen Polynomideal

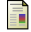

#### J.-C. Faugère.

A new efficient algorithm for computing Gröbner bases without reduction to zero  $F_5$ 

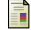

#### R. Gebauer and H.M. Möller.

On an Installation of Buchberger's Algorithm

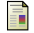

#### W. Decker, G.-M. Greuel, G. Pfister and H. Schönemann.

Singular 3-1-1. A computer algebra system for polynomial computations, University of Kaiserslautern, 2010, http://www.singular.uni-kl.de.

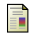

#### H. M. Möller, T. Mora and C. Traverso.

Gröbner bases computation using syzygies

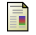

#### W. A. Stein et al.

Sage Mathematics Software (Version3.2.1), The Sage Development Team, 2008, http://www.sagemath.org.

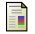

#### T. Stegers.

Faugère's F5 Algorithm Revisited

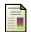

#### Y. Sun and D. Wang.

A new proof of the F5 Algorithm